# B. Swapping Cities

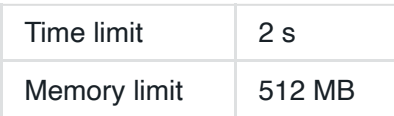

## Описание

В Индонезии  $N$  городов, пронумерованных от  $0$  до  $N-1.$  Также там есть  $M$  двусторонних дорог, пронумерованных от  $0$  до  $M$   $1$ . Каждая дорога соединяет два различных города. Дорога с номером  $i$ соединяет города  $U[i]$  и  $V[i]$ , проезд по ней на автомобиле требует  $W[i]$  бензина. Города соединены дорогами таким образом, что от любого города можно добраться по дорогам до любого другого.

В каждый из следующих  $Q$  дней некоторая пара городов хотела бы установить дипломатические отношения. А именно, в  $j$ -й день города  $X[j]$ хотел бы установить дипломатические отношения с городом  $Y[j]$ . Чтобы этого добиться, города  $X[j]$  должен послать представителя в город  $Y[j]$ на автомобиле. Аналогично, город  $Y[j]$  должен послать в города  $X[j]$ своего представителя на автомобиле.

Чтобы избежать пробок, эти два автомобиля не должны встретиться по дороге. А именно, эти автомобили не должны оказаться одновременно в одном и том же городе, а также не должны в один и тот же момент двигаться навстречу друг другу по одной и той же дороге. Заехав на дорогу, автомобиль должен проехать её до конца, он не может развернуться и вернуться в город, из которого выехал. При этом автомобили могут посещать один и тот же город или одну и ту же дорогу несколько раз, а также могут ждать в городе произвольное время.

Поскольку автомобили с большим бензобаком стоят дорого, оба города хотели бы, чтобы автомобили ехали по таким маршрутам, чтобы максимальный необходимый объем бензобака был как можно меньше. В каждом городе есть заправочные станции, так что требуемый объем бенозбака равен **максимальному** требуемому количеству бензина среди всех дорог, по которым проедет автомобиль.

# Задание

Вам необходимо реализовать две функции:  $\int$ init  $|u|$  getMinimumFuelCapacity.

- $\vert$ init(N, M, U, V, W) Эта функция будет вызывана проверяющим модулем ровно один раз, перед вызовами getMinimumFuelCapacity .
	- $N$ : Целое число количество городов.
	- $M$ : Целое число количество дорог.
	- $U$ : Массив из  $M$  целых чисел, для каждой дороги соответствующий элемент массива задает один из городов, соединенных этой дорогой.
	- $V$  : Массив из  $M$  целых чисел, для каждой дороги соответствующий элемент массива задает второй из городов, соединенных этой дорогой.
	- $W$ : Массив из  $M$  целых чисел, для каждой дороги задано количество бензина, требуемое для проезда по дороге.
- <code>getMinimumFuelCapacity(X, Y)</code>  $\mid$  Эта функция будет вызвана проверяющим модулем ровно  $\mathcal Q$  раз.
	- $X$ : Целое число, задающее первый город.
	- : Целое число, задающее второй город. *Y*
	- Функция должна вернуть целое число. Рассмотрим два автомобиля, которые будут доставлять представителей из города  $X$  в город  $Y$  и наоборот с ограничениями, описанными в условии задач, требуется минимизировать максимальный из объемов бензобака этих автомобилей, и

вернуть полученное значение. Если направить автомобили с представителями в соответствии с изложенными правилами невозможно, функция должна вернуть  $-1.$ 

## Пример

В первом примере,  $N = 5$ ,  $M = 6$ ,  $U = [0, 0, 1, 1, 1, 2]$ ,  $V = [1, 2, 2, 3, 4, 3]$ ,  $W = [4, 4, 1, 2, 10, 3]$ ,  $Q = 3$ ,  $X =$  $[1, 2, 0]$ ,  $Y = [2, 4, 1]$ . Система дорог изображена на следующем рисунке:

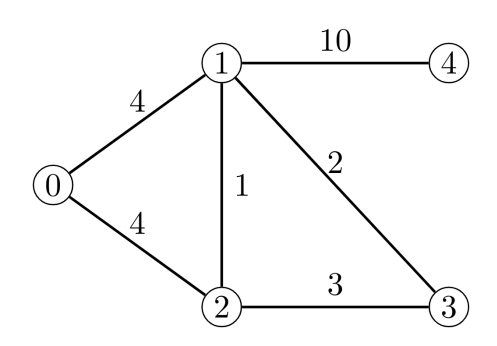

Исходно проверяющий модуль вызовет функцию init(5, 6, [0, 0, 1, 1, 1, 2], [1, 2, 2, 3, 4, 3],  $[4, 4, 1, 2, 10, 3]$ . После этого проверяющий модуль сделает следующие вызовы:

- $g$ etMinimumFuelCapacity(1, 2). Сначала автомобиль из первого города направится с город 3. Затем автомобиль из второго города направится в первый город. Наконец затем автомобиль из третьего города направится во второй города. Максимальный объем бензобака из двух автомобилей равен  $3$ (такой объем необходим, чтобы доехать из третьего города до второго). Нет способа направить представитеелй, используя два автомобиля с меньшим объемом бензобака, поэтому функция должна вернуть 3.
- $\left[$  getMinimumFuelCapacity(2, 4)  $\right]$ . Любой автомобиль, выезжающий из четвертого города, должен иметь объем бензобака хотя бы  $10$ , поэтому функция должна вернуть  $10.$
- $\mathsf{getMinimumFuelCapacity}$ (0, 1). Функция должна вернуть  $4.$

Во втором примере  $N = 3$ ,  $M = 2$ ,  $U = [0, 0]$ ,  $V = [1, 2]$ ,  $W = [5, 5]$ ,  $Q = 1$ ,  $X = [1]$ ,  $Y = [2]$ . Система дорог изображена на следующем рисунке:

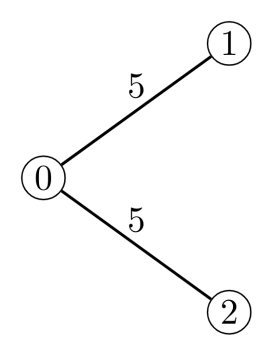

Проверяющий модуль исходно сделает вызов  $|$ init(3, 2, [0, 0], [1, 2], [5, 5]) . После этого проверяющий модуль сделает вызов:

•  $\sqrt{g}$  getMinimumFuelCapacity(1, 2). Автомобили не могут, согласно описанным правилам, совместно добраться из города 1 до города 2 и наоборот, поэтому функция должна вернуть  $-1$ .

#### Ограничения

- $2 \leq N \leq 100\,000.$
- $N 1 \le M \le 200000$ .
- $0 \leq U[i] \leq V[i] \leq N$ .
- Между каждой парой городов не более одной дороги.
- Можно добраться от любого города до любого другого по дорогам.
- $1 \leq W[i] \leq 10^9$ .
- $1 \le Q \le 200\,000.$
- $0 \leq X[j] \leq Y[j] \leq N$ .

## Подзадача 1 (6 баллов)

Из каждого города выходит не более двух дорог

## Подзадача 2 (7 баллов)

- $M = N 1$ .
- $U[i] = 0.$

# Подзадача 3 (17 баллов)

- $Q \leq 5$ .
- $N \le 1000$ .
- $M \le 2000$ .

## Подзадача 4 (20 баллов)

 $Q \leq 5$ .

#### Подзадача 5 (23 баллов)

 $M = N - 1$ .

# Подзадача 6 (27 баллов)

• Нет дополнительных ограничений.

#### Пример проверяющего модуля

Пример проверяющего модуля читает данные со стандартного потока ввода в следующем формате:

```
N M
U[0] V[0] W[0]
U[1] V[1] W[1]
.
.
.
U[M-1] V[M-1] W[M-1]
\overline{0}X[0] Y[0]
X[1] Y[1]
.
.
.
X[Q-1] Y[Q-1]
```
Для каждого вызова getMinimumFuelCapacity пример проверяющего модуля выводит на стандартный поток вывода значение, которое вернула функция.

# Приложения